# Structural Design Patterns

February 2 2011 CSE 403, Winter 2011, Brun

#### Amazon web services

• Applied for grant

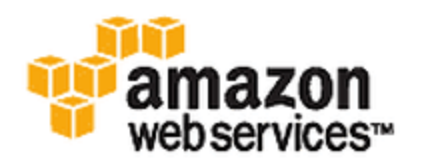

• No guarantees yet

• Might provide some cash for each student.

## Picture diagram question

We mean an architectural diagram, like the ones from the architecture lecture (January 19)

#### System Design and Planning Presentations

- Presentations due by class on Friday, Feb 4
- Turnin online (class web page) and also bring to class on memory stick
- Present 10 min followed by Q&A:
	- What is it that you're building (remind us!)
	- What's your approach to building it and what challenges might you meet
	- How you will achieve your goals with the time and resources allocated

Convince us that you're on track for a successful delivery!

## Structural patterns: Wrappers

- Problem: incompatible interfaces
- Solution: a thin veneer over an encapsulated class
	- modify the interface
	- extend behavior
	- restrict access
- The encapsulated class does most of the work

# Types of wrappers

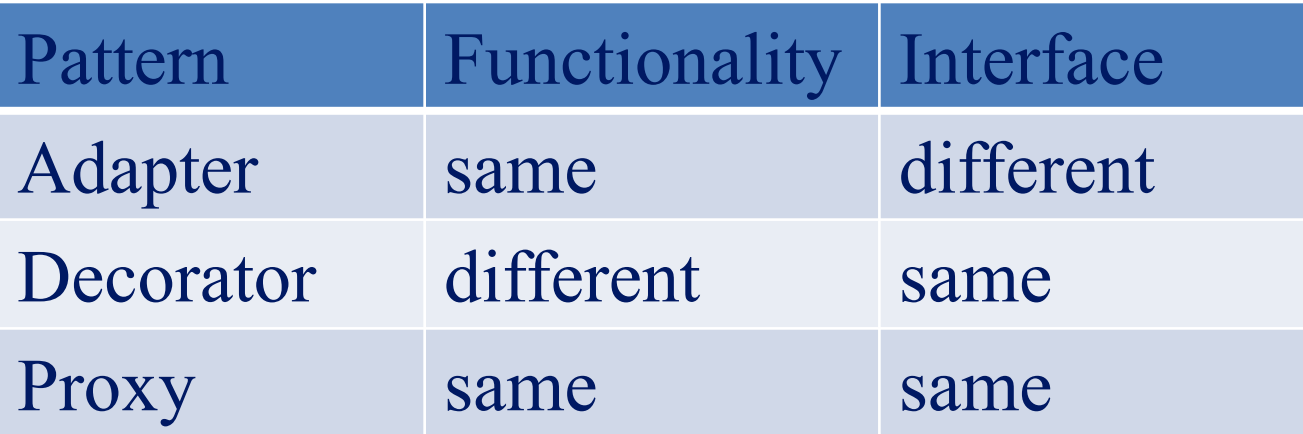

# Adapter

- Change an interface without changing functionality
	- rename a method
	- convert units
	- implement a method in terms of another
- Example: angles passed in radians vs. degrees

#### Adapter example: scaling rectangles

```
interface Rectangle {
   // grow or shrink this by the given factor
   void scale(float factor);
   ...
   float getWidth();
   float area(); 
}
class quadrupler {
   void quadruple(Rectangle r) {
     ... r.scale(4); ...
   }
}
```
#### Adapting scaled rectangles via subclassing

```
class ScaleableRectangle1 
   extends NonScaleableRectangle implements Rectangle {
   void scale(float factor) {
     setWidth(factor * getWidth());
     setHeight(factor * getHeight());
   }
}
```
## Could we use this class instead?

```
class NonScaleableRectangle {
   void setWidth(float width) { ... }
   void setHeight(float height) { ... }
   ...
}
```
#### Adapting scaled rectangles via delegation

#### Delegation: forward requests to another object

```
class ScaleableRectangle2 implements Rectangle {
  NonScaleableRectangle r;
   ScaleableRectangle2(NonScaleableRectangle r) {
    this.r = r;
   }
  void scale(float factor) {
     setWidth(factor * getWidth());
     setHeight(factor * getHeight());
   }
   float getWidth() { return r.getWidth(); }
   float circumference() { return r.circumference(); }
   ...
}
```
#### **Decorator**

- Add functionality without changing the interface
- Add to existing methods to do something additional (while still preserving the previous specification)

• Not all subclassing is decoration

#### Decorator example: Bordered windows

- **interface Window {**
- – **// rectangle bounding the window**
- – **Rectangle bounds();**
- – **// draw this on the specified screen**
- – **void draw(Screen s);**
- – **...**
- **}**
- **class WindowImpl implements Window {**
- – **...**
- **}**

## Bordered windows: two ways

#### • Via subclassing:

- **class BorderedWindow1 extends WindowImpl {**
- – **void draw(Screen s) {**
- – **super.draw(s);**
- – **bounds().draw(s);**

```
– }
```

```
– }
```
#### • Via delegation:

- **class BorderedWindow2 implements Window {**
- – **Window innerWindow;**

```
– BorderedWindow2(Window innerWindow) {
```

```
– this.innerWindow = innerWindow;
```

```
– }
```

```
– void draw(Screen s) {
```

```
– innerWindow.draw(s);
```

```
– innerWindow.bounds().draw(s);
```

```
– }
```
– **}** Delegation permits multiple borders on a window and a window that is both bordered and shaded (or either one of those)

## Proxy

- Same interface and functionality as the wrapped class
- Control access to other objects
	- communication: manage network details when using a remote object
	- locking: serialize access by multiple clients
	- security: permit access only if proper credentials
	- creation: object might not yet exist (creation is expensive)
		- hide latency when creating object
		- avoid work if object is never used

# Subclassing vs. delegation

- Subclassing
	- automatically gives access to all methods of superclass
	- built into the language (syntax, efficiency)
- Delegation
	- permits cleaner removal of methods (compile-time checking)
	- wrappers can be added and removed dynamically
	- objects of arbitrary concrete classes can be wrapped
	- multiple wrappers can be composed
- Some wrappers have qualities of more than one of adapter, decorator, and proxy

## Composite pattern

- Composite permits a client to manipulate either an atomic unit or a collection of units in the same way
- Good for dealing with part-whole relationships

# Composite example: Bicycle

- Bicycle
	- Wheel
		- Skewer
		- Hub
		- Spokes
		- Nipples
		- Rim
		- Tube
		- Tire
	- Frame
	- Drivetrain
		- $\bullet$  ...

– ...

#### Methods on components

```
class BicycleComponent {
   int weight();
   float cost();
}
class Skewer extends BicycleComponent {
   float price;
   float cost() { return price; }
}
class Wheel extends BicycleComponent {
   float assemblyCost;
   Skewer skewer;
   Hub hub;
   ...
   float cost() {
     return assemblyCost
             + skewer.cost()
             + hub.cost()
             + ...;
 }
}
```
# Composite example: Libraries

• Library

**}**

- Section (for a given genre)
- Shelf
- Volume
- Page
- Column
- Word
	- **Letter**

```
interface Text {
  String getText();
```

```
class Page implements Text {
   String getText() {
     ... return the concatenation of the column texts ...
   }
}
```
### Traversing composites

Goal: perform operations on all parts of a composite

#### Abstract syntax tree (AST) for Java code

```
class PlusOp extends Expression { // + operation
  Expression leftExp;
  Expression rightExp;
}
```

```
class VarRef extends Expression { // variable reference
   String varname;
}
```

```
class EqualOp extends Expression { // equality test a==b;
  Expression lvalue; // left-hand side; "a" in "a==b"
  Expression rvalue; // right-hand side; "b" in "a==b"
}
```

```
class CondExpr extends Expression { // a?b:c
  Expression condition;
  Expression thenExpr; // value of expression if a is true
  Expression elseExpr; // value of expression if a is false
}
```
## Object model vs. class hierarchy diagram

• AST for " $a + b$ ":

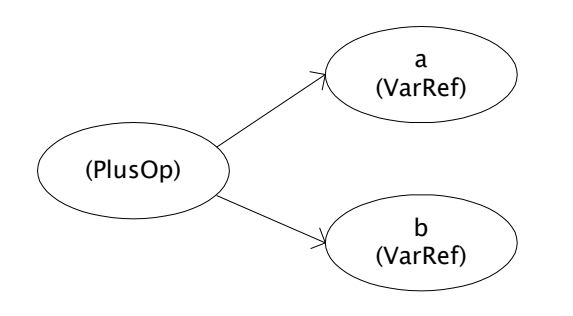

• Class hierarchy for Expression:

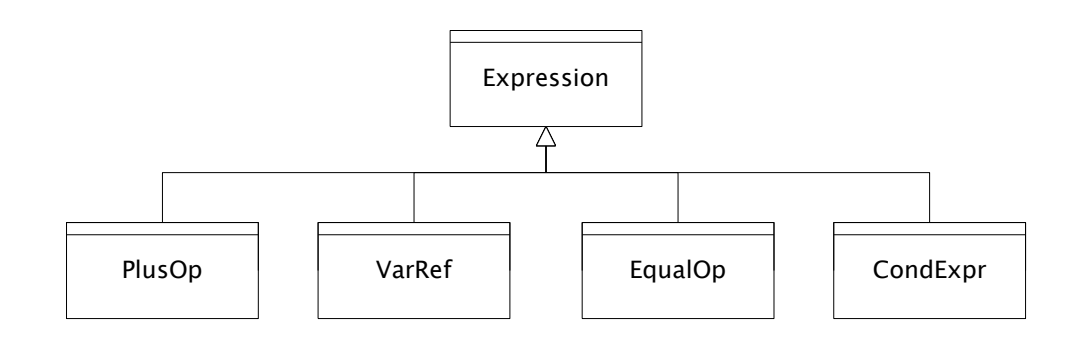

# Perform operations on ASTs

• Need to write code in each of the cells of this table:  **Objects**

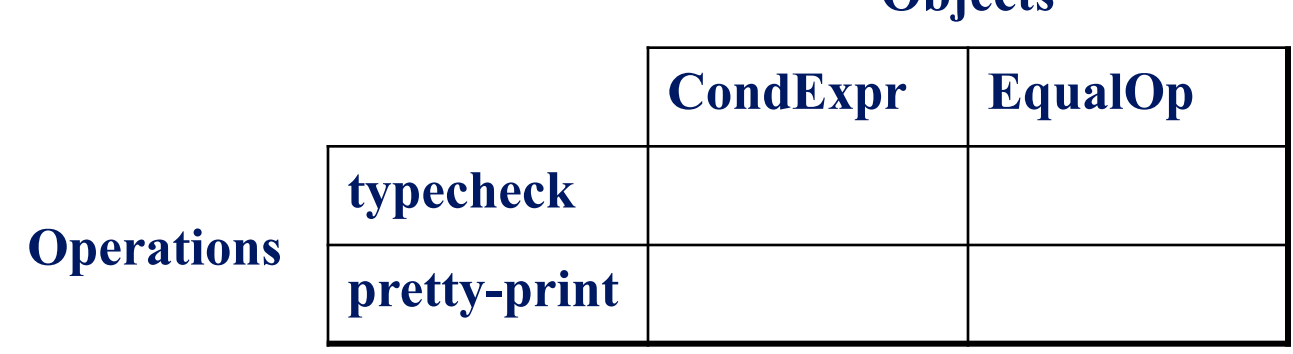

• Question: Should we group together the code for a particular operation or the code for a particular expression?

#### Interpreter and procedural patterns

- Interpreter: collects code for similar objects and spreads apart code for similar operations
	- easy to add objects, hard to add operations
- Procedural: collects code for similar operations and spreads apart code for similar objects
	- easy to add operations, hard to add objects
	- example: visitor pattern
- Interpreter and procedural have classes for objects
	- the code for operations is similar; the question is where to place that code
- Selecting between interpreter and procedural:
	- Are the algorithms central? Are the objects? (Is the system operation-centric or object-centric?)
	- What aspects of the system are most likely to change?

#### Interpreter pattern

- Add a method to each class for each supported operation
	- **class Expression {**
	- – **...** – **Type typecheck();**
	- – **String prettyPrint();**

```
– }
```

```
– class EqualOp extends Expression {
```

```
– ...
```

```
– Type typecheck() { ... }
```

```
– String prettyPrint() { ... }
– }
```

```
– class CondExpr extends Expression {
```

```
– ...
```

```
– Type typecheck() { ... }
```

```
– String prettyPrint() { ... }
```
– **}**

## Procedural pattern

Create a class per operation, with a method per operand type

```
class Typecheck {
   // typecheck "a?b:c"
   Type tcCondExpr(CondExpr e) {
     Type condType = tcExpression(e.condition); // type of "a"
     Type thenType = tcExpression(e.thenExpr); // type of "b"
     Type elseType = tcExpression(e.elseExpr); // type of "c"
     if ((condType == BoolType) && (thenType == elseType)) {
       return thenType;
     } else {
       return ErrorType; }
   }
   // typecheck "a==b"
   Type tcEqualOp(EqualOp e) {
     ...
   }
}
```
## Definition of tcExpression (in procedural pattern)

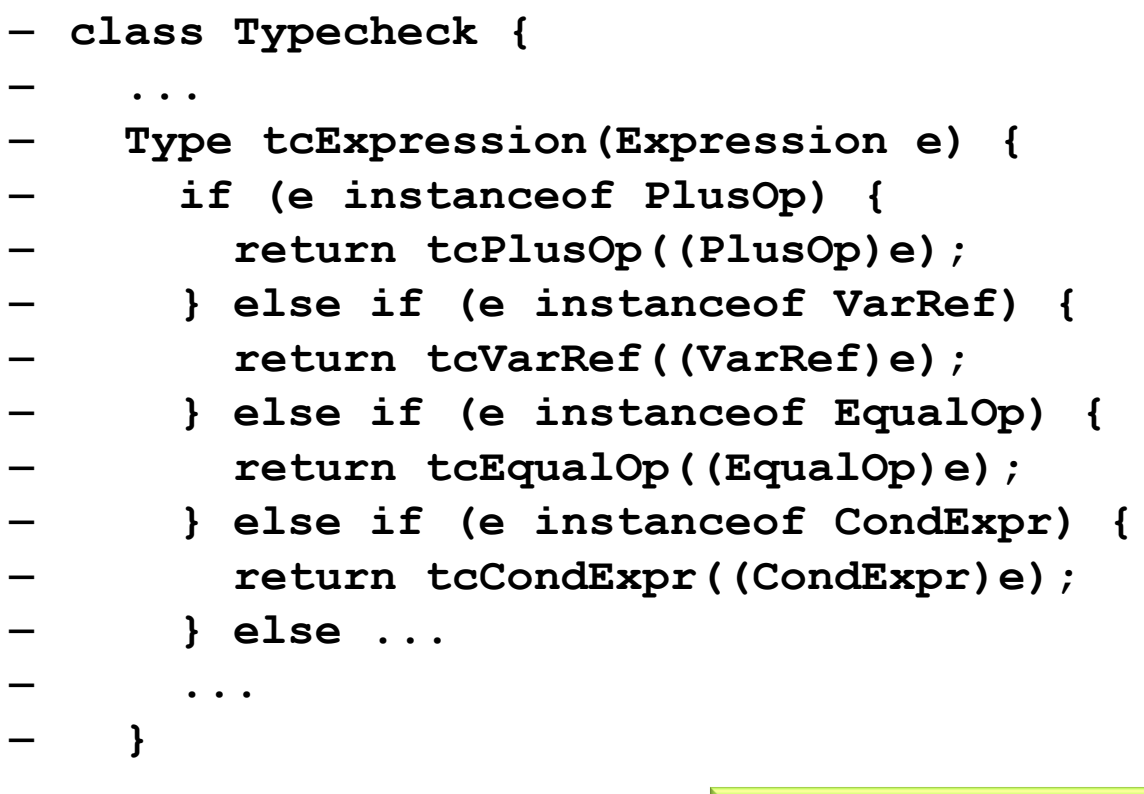

– **}**

Maintaining this code is tedious and error-prone.

The cascaded if tests are likely to run slowly.

This code must be repeated in PrettyPrint and every other operation class.

# Visitor pattern: a variant of the procedural pattern

- Visitor encodes a traversal of a hierarchical data structure
- Nodes (objects in the hierarchy) accept visitors
- Visitors visit nodes (objects)

```
class Node {
   void accept(Visitor v) {
     for each child of this node {
       child.accept(v);
 }
     v.visit(this);
 }
}
class Visitor {
   void visit(Node n) {
     perform work on n
 }
}
```
**n.accept(v)** performs a depth-first traversal of the structure rooted at **n**, performing **v**'s operation on each element of the structure

### Sequence of calls to accept and visit

- a.accept(v)
- $b$ .accept $(v)$
- d.accept(v)
- v.visit(d)
- e.accept(v)
- v.visit(e)
- v.visit(b)
- $c$ .accept $(v)$
- f.accept $(v)$
- v.visit(f)
- v.visit(c)
- v.visit(a)
- Sequence of calls to visit: d, e, b, f, c, a

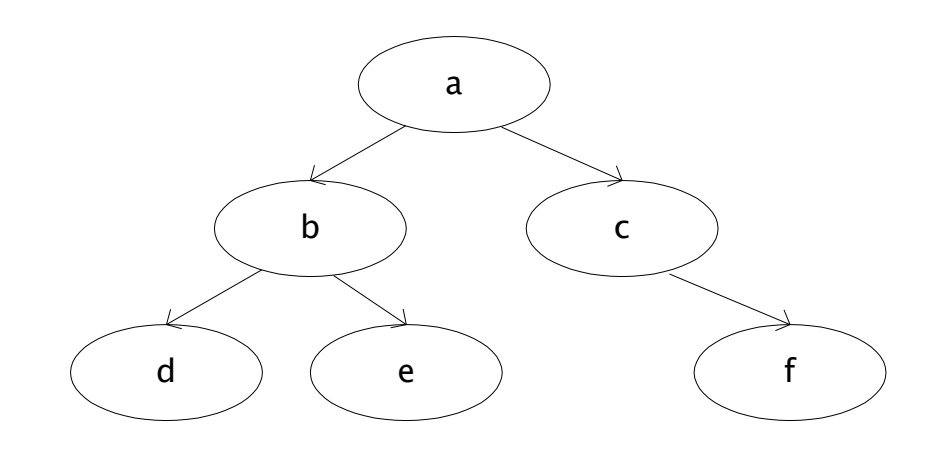

# Implementing visitor

- You must add definitions of visit and accept
- Visit might count nodes, perform typechecking, etc.
- It is easy to add operations (visitors), hard to add nodes (modify each existing visitor)
- Visitors are similar to iterators: each element of the data structure is presented in turn to the visit method
	- Visitors have knowledge of the structure, not just the sequence

# Calls to visit cannot communicate with one another

- One solution: an auxiliary data structure
- Another solution: move more work into the visitor itself

```
class Node {
   void accept(Visitor v) {
     v.visit(this); }
}
class Visitor {
   void visit(Node n) {
     for each child of this node {
       child.accept(v); }
     perform work on n
   }
}
```
- Information flow is clearer (if visitor depends on children)
- Traversal code repeated in all visitors